#### Florida AIHA Local Section

### Build A Globally-Applied Qualitative Risk Assessment Tool

Nancy M. McClellan, M.P.H., CIH, CHMM Occupational Health Management, PLLC (+1-224-517-2990)

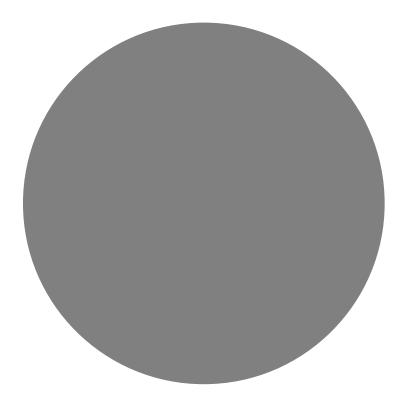

### Introductions and Session Objective

<u>This</u> <u>Session</u> <u>Will</u> <u>Describe:</u>

Risk Assessment Purposes,

### Tool Anatomy,

**KPI** Outcomes,

Business Case, and

Challenges

<u>Need</u>: Organized, Consistent Means of Assessing Worker Risk for a Large, Global Corporation

<u>Solution</u>: Software-based RA Tools Tools to qualitatively and quantitatively assess and rate potential exposure risk to hazardous agents

Tools to create a common platform means uniformity of global reporting and data output

# Placement of a Risk Assessment Process?

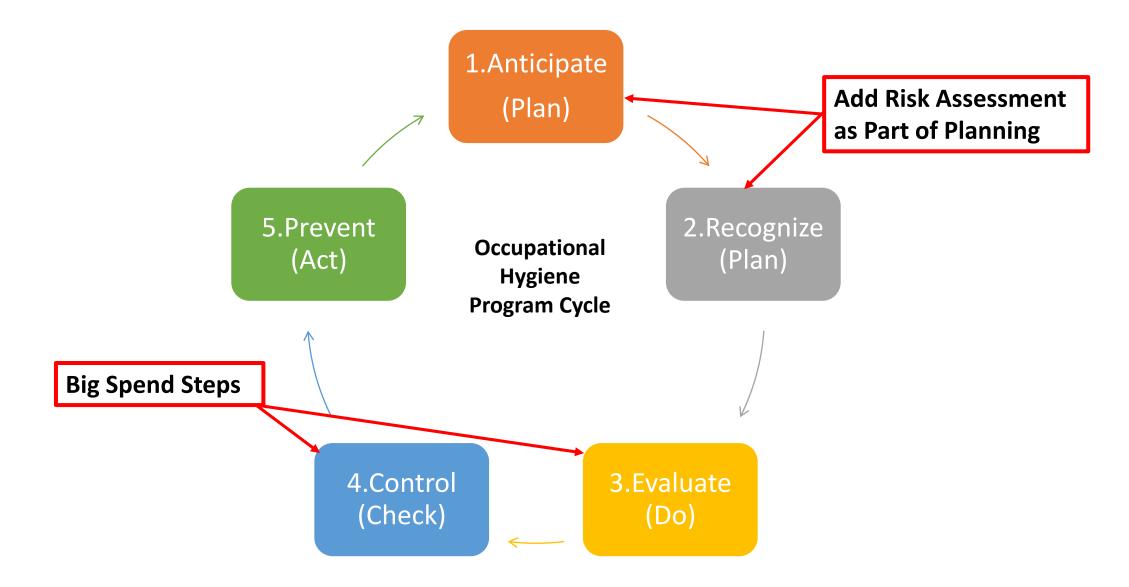

Q: Why Bother With a Risk Assessment Process?

A: Focused, Efficient, and Effective Evaluation and Control Program

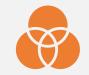

Reveal root causes and other factors behind the sampling data

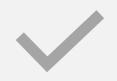

Communication of risk vs. potential loss information needed by management at site, national and global levels

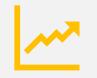

Risk Assessment makes an IH program more informative and effective with Key Performance Indices for IH

## Anatomy of a Risk Assessment Tool

# Risk = Severity x Likelihood

#### **Severity Factors**

- Hazard's Toxicity / Health Impact Potential
- Concentration/Intensity of Exposure
- Environmental Conditions
- Worker Health Status

#### Likelihood Factors

- Frequency of Exposure
- Duration of Exposure

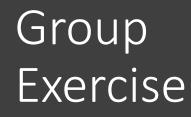

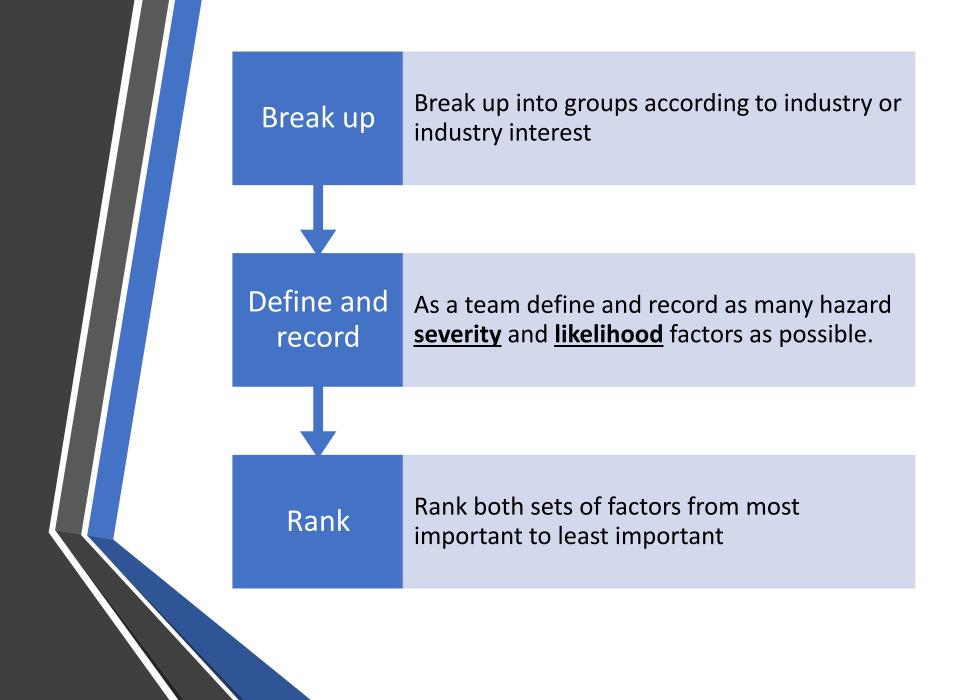

# Anatomy of a Risk Assessment Tool Risk = Severity x Likelihood

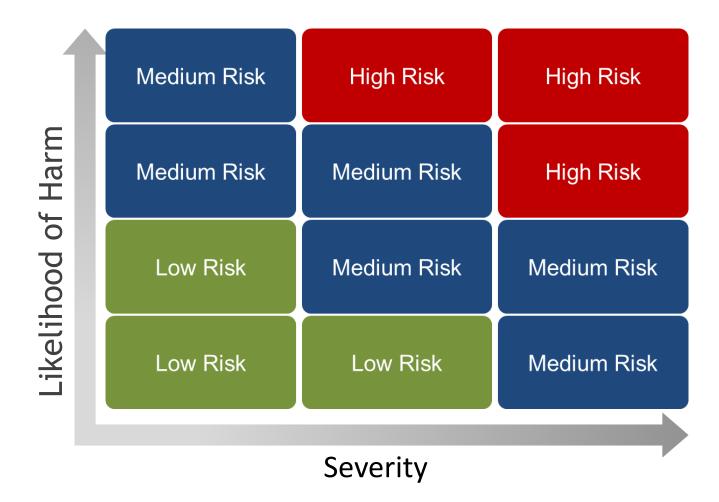

Example RA Tool – Cement Industry

- Focus is industry-specific: e.g. Cement production plants
- Main risks to be assessed at Cement plants are:
  - Silica
  - Respirable Dust (incl. cement powder)
  - Noise
- Provides risk ratings for 17 possible areas in a Cement plant
- Provides an overview of process materials present at each area to which workers may be exposed, and their silica content (primary concern)
- Assesses worker risk potential based on past exposure measurements <u>and</u> best-judgement (qualitative) of exposure conditions
  - Input is based on observations and informed judgement of variables impacting worker exposure

### Example RA Tool – Cement Industry

#### **RA Tool Overview**

The tool is arranged so that the user completes only 3 steps for each plant area:

#### Step 1 – Testing History

+ Provides background of worker exposure levels

#### Step 2 – Qualitative Assessment

- + Judgement of risk potential by assessing the following variables:
- Process Materials
- Emission Severity
- Worker Exposure Duration
- Worker Groups Affected
- Existing Controls in Place

#### Step 3 – Control Selection

+ Guidance (by the software) to the user on selection of appropriate levels of control based on risk ratings

### Input Elements of the Tool Plant Areas, Main RA Input Worksheets

|                                                  |                                |                                                           |                                   |                                  |                                      |                               | tory responses<br>d here |                                             |                   |                |              |                      |                             |                                 |                    |               | 1            | 110    |                     |                    | the tool**                                           |
|--------------------------------------------------|--------------------------------|-----------------------------------------------------------|-----------------------------------|----------------------------------|--------------------------------------|-------------------------------|--------------------------|---------------------------------------------|-------------------|----------------|--------------|----------------------|-----------------------------|---------------------------------|--------------------|---------------|--------------|--------|---------------------|--------------------|------------------------------------------------------|
|                                                  |                                |                                                           |                                   |                                  | Step 1: Testing                      |                               | 1                        |                                             | _                 |                |              |                      |                             | ,                               |                    |               |              |        |                     |                    |                                                      |
| upationa                                         | al Hygiene Qualit              | ative Assessment Form – Cemer                             | t Plant                           |                                  | Personal Air Testing<br>Completed?   |                               |                          | Site Nam                                    | B: Clasert num    | e of site, cou | ntry, region | 0                    |                             |                                 |                    |               |              |        |                     |                    |                                                      |
| lan-2018                                         |                                |                                                           |                                   |                                  | Worker Dust<br>Exposure Levels:      |                               |                          | Facil                                       | Chedicate th      | e part of site | beingasse    | essed, or whole site | Ð                           |                                 |                    |               |              |        |                     |                    |                                                      |
| d by: Svend G. Nielsen                           |                                |                                                           |                                   | and exposure                     | Area Noise Mapping<br>Completed?     |                               |                          | Assessment Date                             | S: (nm/dd/yy      | 990            |              |                      |                             |                                 |                    |               |              |        |                     |                    |                                                      |
| :                                                | Step 2: Qualitati              | ive Assessment                                            | criteria, as w<br>descriptions of | of worker                        | Personal Noise<br>Testing Completed? |                               |                          | Conducted I                                 | Y. (Name of h     | ealth & safety | persoa>      |                      |                             |                                 |                    |               |              |        |                     |                    |                                                      |
| 4                                                | Area: Quarry & C               | rushing Plant                                             | groups and o                      | ontrols                          |                                      |                               |                          |                                             |                   |                |              |                      |                             | -                               |                    |               |              |        |                     |                    |                                                      |
| Process & Work                                   |                                |                                                           |                                   | Crystalline                      | Dust                                 | Spillage Cleanup<br>Amounts   | Maximum<br>Worker        | QA-Assessed                                 | Worke             | r Groups       | Affecte      | he                   |                             |                                 | F                  | xisting (     | Control      |        |                     |                    |                                                      |
|                                                  | Task Dust<br>Emissions         | Sources/Locations                                         | Type of<br>Material               | Silica Content<br>of Material    | (rate severity)                      | (rate max. severity)          | Exposure<br>Duration     | Dust Exposure Product<br>Risk Level Inspect | a,                | Labourer       |              | Other (specify)      | Engineering,<br>containment | Engineering,<br>dust collection | Engineering,       |               | Work<br>task |        | Respirator<br>y PPE | Other (specify)    | Notes – Root Causes; Cleanup<br>Methods & Tools Used |
|                                                  |                                | Primary Crusher:                                          | Rov                               |                                  |                                      | (                             | 20101011                 |                                             |                   |                | - three P    |                      |                             |                                 |                    |               | - Marca      |        | ,                   | Control Discord Al |                                                      |
| naterials                                        |                                | Silica Crusher:                                           | Rov                               | -                                |                                      |                               |                          |                                             |                   |                |              |                      |                             |                                 |                    |               |              |        |                     |                    |                                                      |
| sent                                             | busi process a                 | Fine Crushing:                                            | Rev                               |                                  |                                      |                               | l                        |                                             |                   |                |              |                      |                             |                                 |                    |               |              |        |                     |                    |                                                      |
|                                                  |                                | Screens:<br>Conveyors, transfer points:                   | Rov<br>Rov                        |                                  |                                      |                               |                          |                                             |                   |                |              |                      | <u> </u>                    |                                 |                    |               |              |        |                     |                    |                                                      |
| t silica content<br>E Raw Mix. Work-task sources |                                | Surge Pile or Bins:                                       | Pister                            |                                  |                                      |                               |                          |                                             |                   | -              |              |                      | <u> </u>                    | <u> </u>                        |                    |               |              |        |                     |                    |                                                      |
|                                                  | work-task sources              | Roads & Yard:                                             | Picer:                            |                                  |                                      |                               |                          |                                             |                   | -              |              |                      | <u> </u>                    |                                 |                    |               | _            |        |                     |                    |                                                      |
|                                                  |                                | Mobile Equipment:                                         | Picter                            |                                  |                                      |                               |                          |                                             |                   | -              |              |                      |                             |                                 |                    |               |              |        |                     |                    |                                                      |
|                                                  |                                | Other:                                                    | Fight Fight                       |                                  |                                      |                               |                          |                                             |                   |                |              |                      |                             |                                 |                    |               |              |        |                     |                    |                                                      |
|                                                  | Other Dusts                    |                                                           |                                   |                                  |                                      |                               |                          |                                             |                   |                |              |                      |                             |                                 |                    |               |              |        |                     |                    |                                                      |
|                                                  | process or work-task           |                                                           | <u> </u>                          |                                  |                                      |                               |                          |                                             |                   | <u> </u>       |              |                      |                             |                                 |                    |               |              |        |                     |                    |                                                      |
|                                                  | Process & Work                 |                                                           |                                   | Process Noise<br>Sources Sources | Maximum<br>Worker                    | Worker Worker Groups Affected |                          |                                             | Existing Controls |                |              |                      |                             |                                 |                    |               |              |        |                     |                    |                                                      |
|                                                  | Task Noise<br>Emissions        |                                                           |                                   |                                  | (rate severity)                      | (rate severity)               | Exposure<br>Duration     | Exposure Risk Product                       |                   | Labourer       | Vehicles     | Other (specify)      | Engineering,<br>enclosure   | Engineering,<br>noise absorb's  | vibration<br>red'a | Cab,<br>booth | Work<br>tack | Admin. | Hearing<br>PPE      | Other (specify)    | Notes – Root Causes; Work Meth<br>Tools Used         |
| [                                                |                                | Primary Crusher:                                          |                                   | ·····                            |                                      |                               |                          |                                             |                   |                |              |                      |                             |                                 |                    |               |              |        |                     |                    |                                                      |
| I                                                |                                | Silica Crusher:                                           |                                   | +                                | 1                                    |                               |                          |                                             | 1                 |                |              |                      |                             |                                 |                    |               |              |        |                     |                    |                                                      |
| I                                                |                                | Fine Crushing:                                            | ~                                 | ++1                              |                                      |                               |                          |                                             |                   | -              |              |                      |                             |                                 |                    |               |              |        |                     |                    |                                                      |
|                                                  | Noise process &                | Screens:<br>Conveyors, transfer points:                   |                                   |                                  |                                      |                               |                          |                                             |                   | -              |              |                      |                             |                                 |                    |               |              |        |                     |                    |                                                      |
|                                                  | work task sources              | Surge Pile or Bins:                                       |                                   |                                  |                                      |                               |                          |                                             |                   | -              |              |                      |                             |                                 |                    |               |              |        |                     |                    |                                                      |
| I                                                |                                | Roads & Yard:                                             |                                   |                                  |                                      |                               |                          |                                             | 1                 | 1              |              |                      |                             |                                 |                    |               |              |        |                     |                    |                                                      |
|                                                  |                                | Mobile Equipment:<br>Other:                               |                                   | *                                |                                      |                               |                          |                                             |                   |                |              |                      |                             |                                 |                    |               |              |        |                     |                    |                                                      |
|                                                  | Other Agents                   | Type of Agent (chemical or physical);<br>Location; Source |                                   |                                  |                                      |                               |                          | Other Agents<br>Risk Level                  |                   |                |              |                      |                             |                                 |                    |               |              |        |                     |                    |                                                      |
|                                                  | Other Substances or            |                                                           |                                   |                                  |                                      |                               |                          |                                             |                   |                |              |                      |                             |                                 |                    |               |              |        |                     |                    |                                                      |
|                                                  | Physical Agents                |                                                           |                                   |                                  |                                      |                               |                          |                                             | -                 |                |              |                      |                             |                                 |                    |               |              |        |                     |                    |                                                      |
|                                                  | (specify & rate risk<br>level) |                                                           |                                   |                                  |                                      |                               |                          |                                             |                   |                |              |                      |                             |                                 |                    |               |              |        |                     |                    |                                                      |
| •                                                | Comments:                      | •                                                         |                                   |                                  |                                      |                               |                          |                                             |                   |                |              |                      |                             |                                 |                    |               |              |        |                     |                    |                                                      |

### Input Elements of the Tool Main Sections – Step 1

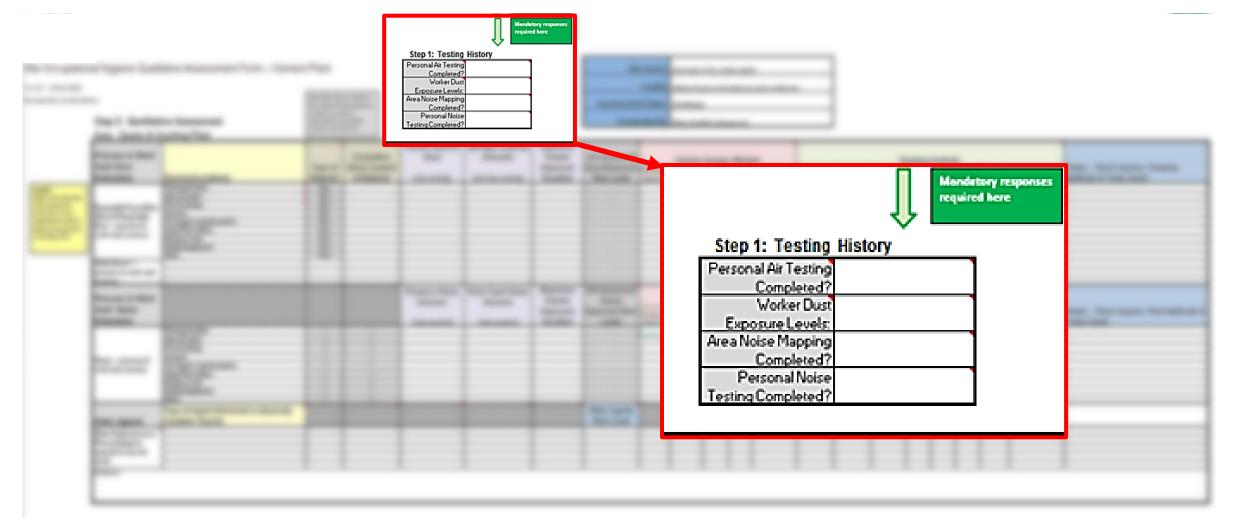

### Input Elements of the Tool Main Sections – Step 2

| 0 / 23-Jun-2018<br>oped by: Srend G. Ni                                                                                                | Step 2: Qualitat                                                                         |                                                                                                    | See Menu Ke<br>for meterial o<br>criteria, as w<br>descriptions o<br>groups and co | and exposure<br>all as<br>of worker          | 1 k |   |   |   | - |
|----------------------------------------------------------------------------------------------------|------------------------------------------------------------------------------------------|----------------------------------------------------------------------------------------------------|------------------------------------------------------------------------------------|----------------------------------------------|-----|---|---|---|---|
|                                                                                                    | Process & Work<br>Task Dust<br>Emissions                                                 | Sources/Locations                                                                                                    | Type of<br>Material                                                                | Crystalline<br>Silica Content<br>of Material | Ξ.  | - | - | - |   |
| Anaight:<br>High slika materials<br>may be present<br>here from minor<br>ingredients used to<br>boots slika content<br>in the Raw Mix. | Respirable Crystalline<br>Silica & Respirable<br>Dust process &<br>work-task sources     | Primary Crusher:<br>Silea Crusher:<br>Fine Crushing:<br>Scoreens:<br>Conveyors, transfer points:<br>Surge Pile or Bins:<br>Roads & Yard:<br>Mobile Equipment:          | Rov<br>Rov<br>Rov<br>Rov<br>Rov<br>Rov<br>Rov<br>Rov<br>Rov                        |                                              |     |   |   |   |   |
|                                                                                                    | Other Dusts<br>process or work-task<br>sources<br>Process & Work                         | Other:                                                                                                    |                                                                                    |                                              | _   |   |   |   |   |
|                                                                                                    | Task Noise<br>Emissions                                                                  |                                                                                                    | ¥////                                                                              |                                              |     |   |   |   |   |
|                                                                                                    | Noise process &<br>vork task sources                                                     | Primarg Drusher:<br>Silica Crusher:<br>Fine Crushing:<br>Screens:<br>Conveyors, transfer points:<br>Suge Pile or Bins:<br>Roads & Yard:<br>Mobble Equipment:<br>Other: |                                                                                    |                                              |     |   |   |   |   |
|                                                                                                    | Other Agents<br>Other Substances or<br>Physical Agents<br>(specify & rate risk<br>level) | Type of Agent (chemical or physical);<br>Location; Source                                                                                                    |                                                                                    |                                              | _   |   |   |   |   |

| (er. 1.0 / 23-Jun-2018<br>Iereloped by: Srend G. Nie                                         | Step 2: Qualitat                                                                         |                                                                                                    | See Menu Ke<br>for material a<br>criteria, as we<br>descriptions o<br>groups and co | and exposure<br>all as<br>of worker          |
|----------------------------------------------------------------------------------------------|------------------------------------------------------------------------------------------|----------------------------------------------------------------------------------------------------|-------------------------------------------------------------------------------------|----------------------------------------------|
|                                                                                              | Process & Work<br>Task Dust<br>Emissions                                                 | Sources/Locations                                                                                  | Type of<br>Material                                                                 | Crystalline<br>Silica Content<br>of Material |
| Ansight:<br>High slica materials<br>may be present<br>here from minor<br>ingredients used to | Respirable Crystalline<br>Silica & Respirable                                            | Primary Crusher:<br>Silica Crusher:<br>Fine Crushing:<br>Screens:                                  | Ripi<br>Ripi<br>Ripi<br>Ripi                                                        |                                              |
| boost siles content<br>in the Raw Mix.                                                       | Dust process &<br>work-task sources                                                      | Convegors, transfer points:<br>Surge Pile or Bins:<br>Roads & Yard:<br>Mobile Equipment:<br>Other: | Fice<br>Fice<br>Fice<br>Fice<br>Fice                                                |                                              |
|                                                                                              | Other Dusts<br>process or work-task<br>sources                                           |                                                                                                    |                                                                                     |                                              |
|                                                                                              | Process & Work<br>Task Noise                                                             |                                                                                                    |                                                                                     |                                              |
|                                                                                              | Emissions                                                                                |                                                                                                    |                                                                                     |                                              |
|                                                                                              |                                                                                          | Primary Crusher:<br>Silica Crusher:<br>Fine Crushing:                                              | 1.1.1                                                                               | -+                                           |
|                                                                                              | Noise process &<br>work task sources                                                     | Screens:<br>Conveyors, transfer points:<br>Surge Pile or Bins:<br>Roads & Yard:                    |                                                                                     | 4                                            |
|                                                                                              |                                                                                          | Moble Equipment:<br>Other:<br>Type of Agent (chemical or physical);                                |                                                                                     |                                              |
|                                                                                              | Other Agents<br>Other Substances or<br>Physical Agents<br>(specify & rate risk<br>level) | Location; Source                                                                                   |                                                                                     |                                              |

| Input Elements of the Tool<br>Main Sections – Step 2                                                                                                    | t Visible Airborne Dust Amounts Worker Exposure Duration                                              |  |
|----------------------------------------------------------------------------------------------------|----------------------------------------------------------------------------------------------------|--|
| Visible Airborne     Spillage Cleanup     Maximum       Dust     Amounts     Worker       (rate severity)     (rate max. severity)     Duration                                                                                                    | Process Noise<br>Sources<br>(rate severity) (rate severity) Maximum<br>Worker<br>Exposure<br>Duration |  |
| Process Noise Sources Sources Exposure Exposure |                                                                                                    |  |
|                                                                                                    |                                                                                                    |  |

|                                                                                                 |                                                                                                    | Input Elements of the                                                                                                    |
|-------------------------------------------------------------------------------------------------|----------------------------------------------------------------------------------------------------|----------------------------------------------------------------------------------------------------|
| d Worker Groups Affected                                                                        | Existing Controls<br>Engineering, Engineering, Cob, Work Respirator                                                                                                    | Tool                                                                                                    |
| Inspectors Maintenance s Vehicles Other (specify)                                               | Engineering, Engineering, Engineering, Cob, Work Admin, Perpirator<br>containment dust collection bulk cleaning booth task Admin, yPPE Other (specify)                                                                                                    | Main Sections – Step 2                                                                                                    |
|                                                                                                 | Image: state of the state of the state | Groups Affected Existing Controls Labour (specify) Engineering, Engineering, Cob, Week Respirator Vehicles Other (specify) Coberdia Sub classing book tot classing book tot Admin.                                                                                                    |
| d<br>Worker Groups Affected<br>Production,<br>Inspectors Maintenance s Vehicles Other (specify) | Existing Controls<br>Engineering, Engineering, vibration Cab, Work Hearing<br>enclosure noise absorb's red's booth task Admin PSE Other (specify)                                                                                                    |                                                                                                    |
|                                                                                                 |                                                                                                    | Sroups Affected  Expinencing, Engineering, endoorer, acids abooth to the total acids abooth total acids abooth total acids aboo |
|                                                                                                 |                                                                                                    |                                                                                                    |
|                                                                                                 |                                                                                                    |                                                                                                    |

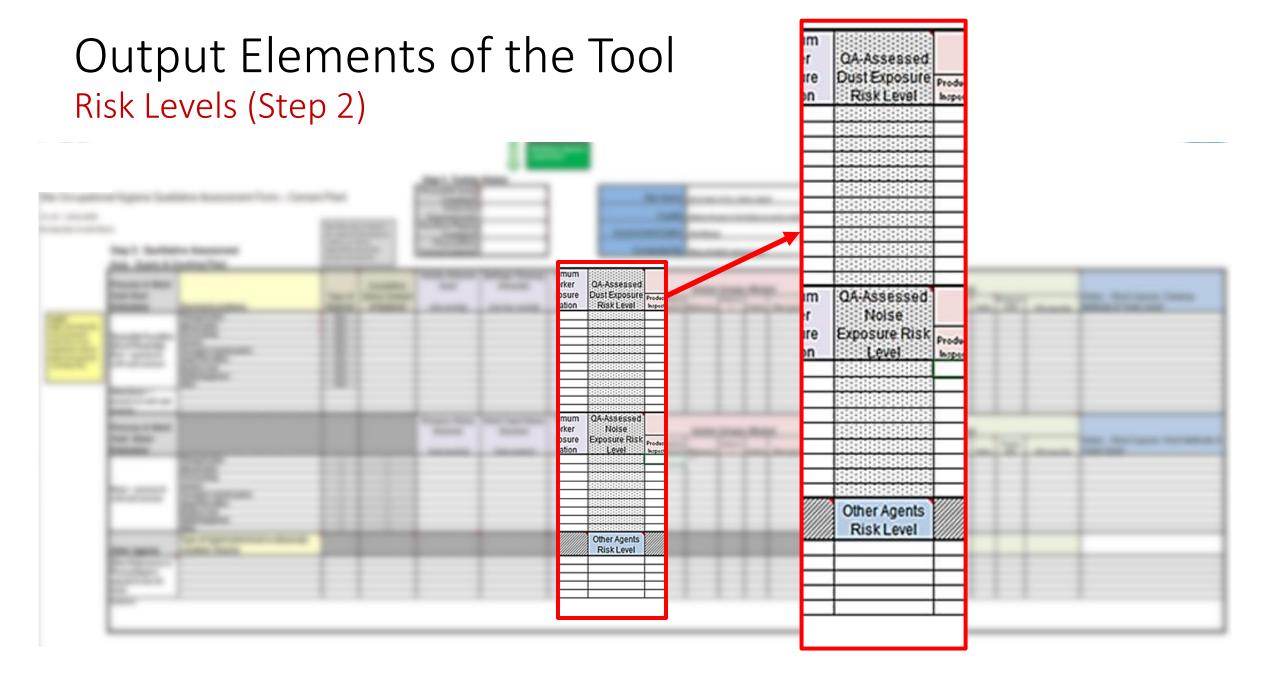

## **Output Elements** of the Tool Recommended Control Levels – Step 3

+ Provides banded levels of recommended controls based on measured and QA-assessed risk ratings

+ These are divided into two categories: fugitive dust, and spillage

+ For each location, the user is referred to the Control Options on a later sheet

No user input is needed for Step 3; the recommended levels are generated by the tool's programming, based on risk input

#### Step 3: Recommended Control Levels, Silica & Respirable Dust

| Refer to Control<br>Options on Sheet 20<br>for suggested |                             | DUSC       | Recommended           |                    |
|----------------------------------------------------------|-----------------------------|------------|-----------------------|--------------------|
| controls for fugitive                                    |                             | Exposure   | Fugitive Dust Control | Spillage Reduction |
| dust and spillage                                        | Sources/Locations           | Risk Level | Level                 | Control Level      |
| reduction                                                | Primary Crusher:            |            | Level 1               | Level 1            |
|                                                          | Silica Crusher:             |            | Level 1               | Level 1            |
| Level 1 is the default                                   | Fine Crushing:              |            | Level 1               | Level 1            |
| minimum control                                          | Screens:                    |            | Level 1               | Level 1            |
| level, even for areas                                    | Conveyors, transfer points: |            | Level 1               | Level 1            |
| not assessed and                                         | Surge Pile or Bins:         |            | Level 1               | Level 1            |
| rated for exposure                                       | Roads & Yard:               |            | Level 1               | Level 1            |
| risk                                                     | Mobile Equipment:           |            | Level 1               | Level 1            |
|                                                          | Other:                      |            | Level 1               | Level 1            |

#### Step 3: Recommended Control Levels, Silica & Respirable Dust

Rej Op for coi

| r to Control<br>ons on Sheet 20               |                             | Dust                   | Recommended Control Levels     |                                     |  |  |
|-----------------------------------------------|-----------------------------|------------------------|--------------------------------|-------------------------------------|--|--|
| aggested<br>rols for fugitive<br>and spillage | Sources/Locations           | Exposure<br>Risk Level | Fugitive Dust Control<br>Level | Spillage Reduction<br>Control Level |  |  |
| ction P                                       | rimary Crusher:             |                        | Level 1                        | Level 1                             |  |  |
| s                                             | ilica Crusher:              |                        | Level 1                        | Level 1                             |  |  |
| 1 is the default                              | ine Crushing:               |                        | Level 1                        | Level 1                             |  |  |
|                                               | creens:                     |                        | Level 1                        | Level 1                             |  |  |
| even for areas                                | conveyors, transfer points: |                        | Level 1                        | Level 1                             |  |  |
| ssessed and S                                 | urge Pile or Bins:          |                        | Level 1                        | Level 1                             |  |  |
| for exposure                                  | loads & Yard:               |                        | Level 1                        | Level 1                             |  |  |
| N                                             | fobile Equipment:           |                        | Level 1                        | Level 1                             |  |  |
| C                                             | )ther:                      |                        | Level 1                        | Level 1                             |  |  |

### Output Elements of the Tool Banded Control Options

+ Specific control options are presented to the user on this sheet, Levels 1 to 4

+ For silica and respirable dust, these are grouped into fugitive dust and spillage

+ For each location, the recommended control level is crossreferenced from Step 3 of the worksheets to the options here

+ The most appropriate controls are selected that will suit the site and the condition in question

+ For control levels 2 and higher, controls are also selected from all lower levels – e.g. if Level 3 is called for, controls in Levels 1 and 2 are also applied, as appropriate

| в                                                     | с                                                         | D                                                           | E                                                   |
|-------------------------------------------------------|-----------------------------------------------------------|-------------------------------------------------------------|-----------------------------------------------------|
| Control Selection, Spillage a                         |                                                           | ontrol Options                                              |                                                     |
| Level 1                                               | Level 2                                                   | Level 3                                                     | Level 4                                             |
|                                                       |                                                           |                                                             |                                                     |
| Containment - Granular                                | Containment - Granular                                    | Containment - Granular                                      | Containment - Granular                              |
| Belt tracking optimized                               | Belt side skirting - side-contact type                    | Impact roller upgrade                                       | Impact beds at belt loading zones                   |
| Belt drop heights minimized                           | Matl drop energy reduction (e.g. rock ladders/shelves)    | Tail wing pulley vibration minimized                        | Troughing angle increase                            |
| Belt transfer targetting optimized                    | Rock boxes at loading zones                               | Double-layer side skirts                                    | Fully-enclosed transfer points and downstream       |
| Belt tension optimized                                | Screen side skirting                                      | Double-layer tail skirts                                    | Belt cleaners - air knife type (only w. dust colled |
|                                                       | Screen feed suppression - chutes, blankets                |                                                             | Return roller elimination (e.g. tension bar, belt   |
| Containment - Powder                                  | Belt scrapers/cleaners (with dribble chutes)              | Cleanup Method - All Materials, Moderate Amounts            | Fully-enclosed screen decks (e.g. rigid covers,     |
| Air slide seals intact                                | enconceptorareamenta (mini anaora cinarea)                | Vacuum - plumbed in line, truck or stationary system        | Under-belt catch trough and auger system            |
| Blower lines, silos - seals intact                    | Containment - Powder                                      | Skid steer - enclosed cab, positive pressure, filtered      | in a set cator a vogr and auger system              |
| Blower lines, silos - pressure balanced               | Non-pressurized conveyors - enclosure air volume optimize |                                                             | era Cleanup Method - All Materials Large Amou       |
| Non-pressurized conveyors - drop heights mini         |                                                           | errivonivau sweeper - enclosed cab, positive pressure, liit | Vacuum - plumbed in line, truck or stationary u     |
|                                                       | 11260                                                     |                                                             |                                                     |
| Drag conveyor hatches - seals intact                  | Cleanus Mathed All Materials Small Amounts                |                                                             | Skid steer - enclosed cab, positive pressure, fil   |
| Bucket elevators - fully enclosed, seals intact       | Cleanup Method - All Materials, Small Amounts             |                                                             | Wheel loader - enclosed cab, positive pressure      |
| Silos - pressure relief vents                         | Vacuum - portable HEPA                                    |                                                             |                                                     |
| Silos - high level / high pressure sensors            | Vacuum - plumbed in line, truck or stationary system      |                                                             |                                                     |
| Cleanup Method - All Materials, Small Amoun           | ts                                                        |                                                             |                                                     |
| Floor sweeper - walk-behind                           |                                                           |                                                             |                                                     |
| Shovel, broom - dust suppressant                      |                                                           |                                                             |                                                     |
|                                                       | Eucitive Dust                                             | Control Options                                             |                                                     |
| Level 1                                               | Level 2                                                   | Level 3                                                     | Level 4                                             |
|                                                       |                                                           |                                                             |                                                     |
| Containment - Granular                                | Containment - Granular                                    | Containment - Granular                                      | Containment - Granular                              |
| Belt drop heights minimized                           | Belt side skirting - side-contact type                    | Dust collector system                                       | Dust collector system - fully sealed enclosures     |
| Belt transfer targetting optimized                    | Matl drop energy reduction (e.g. rock ladders/shelves)    | Impact roller upgrade                                       | Fully enclosed and sealed transfer points           |
| Belt tension optimized                                | Screen feed suppression - chutes, blankets                | Tail wing pulley vibration minimized                        | Impact beds at belt loading zones                   |
| Roads, yard - water or chemical suppression           | Stockpiles, raw materials - pile watering                 | Double-layer side skirts                                    | Troughing angle increase                            |
|                                                       | Roads and grounds - water truck or long-term suppressan   | t Double-layer tail skirts                                  | Fully enclosed screen decks (e.g. rigid covers,     |
| Containment - Powder                                  |                                                           | Partially enclosed transfer points                          | Fully covered belts                                 |
| Air slide seals intact                                | Containment - Powder                                      |                                                             |                                                     |
| Blower lines, silos - seals intact                    | Non-pressurized conveyors - enclosure air volume optimize | e Worker Isolation                                          | Worker Isolation                                    |
| Blower lines, silos - pressure balanced               |                                                           | Cab, booth - positive pressure, filtered supply             | Cab, booth - positive pressure, HEPA filter         |
| Drag conveyor hatches - seals intact                  | Worker Isolation                                          |                                                             |                                                     |
| Bucket elevators - fully enclosed, seals intact       | Cab, booth - basic enclosure                              |                                                             |                                                     |
| Silos - pressure relief vents                         | was, soon - same minosale                                 |                                                             |                                                     |
|                                                       | General                                                   |                                                             | +                                                   |
|                                                       |                                                           |                                                             |                                                     |
|                                                       |                                                           |                                                             |                                                     |
| Silos - high level / high pressure sensors            | Automate tasks - e.g. remote sensors, auto-lube units     |                                                             |                                                     |
| Silos - high level / high pressure sensors<br>General | Automate tasks - e.g. remote sensors, auto-lube units     |                                                             |                                                     |
| Silos - high level / high pressure sensors            | Automate tasks - e.g. remote sensors, auto-lube units     |                                                             |                                                     |

**Control Options** 

#### Output Elements of the Tool Results Page – Risk Summaries

All of the results from the input sheets are summarized on the final page. *Note:* this sheet is locked and no user input is permitted here.

The summaries presented here are:

- 1. Number of locations at Low, Mod, High, or Very High risk for silica/resp. dust and noise (summary tables and graphs)
- 2. Exposure monitoring ratings for silica/resp. dust and noise (summary tables and graphs)
- **3**. Engineering control ratings for silica/resp. dust and noise (tables)
- 4. Risk KPI's are calculated for QA-Assessed ratings and Exposure Monitoring ratings

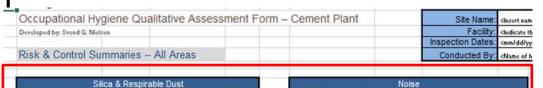

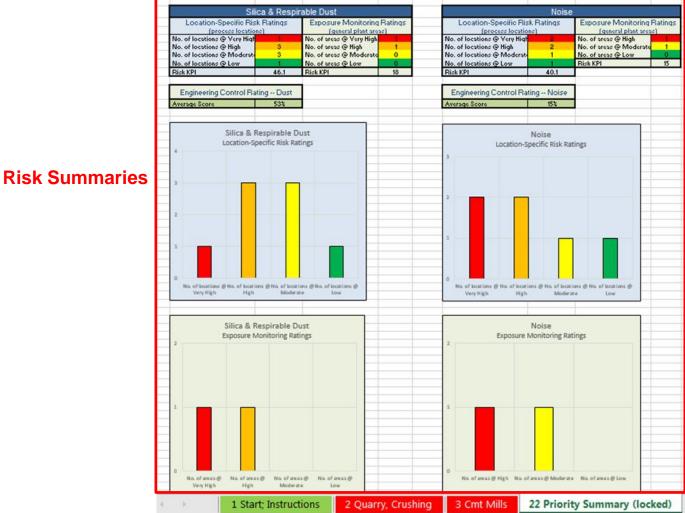

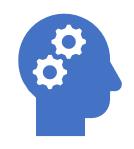

# Work Through An Example For Cement Industry

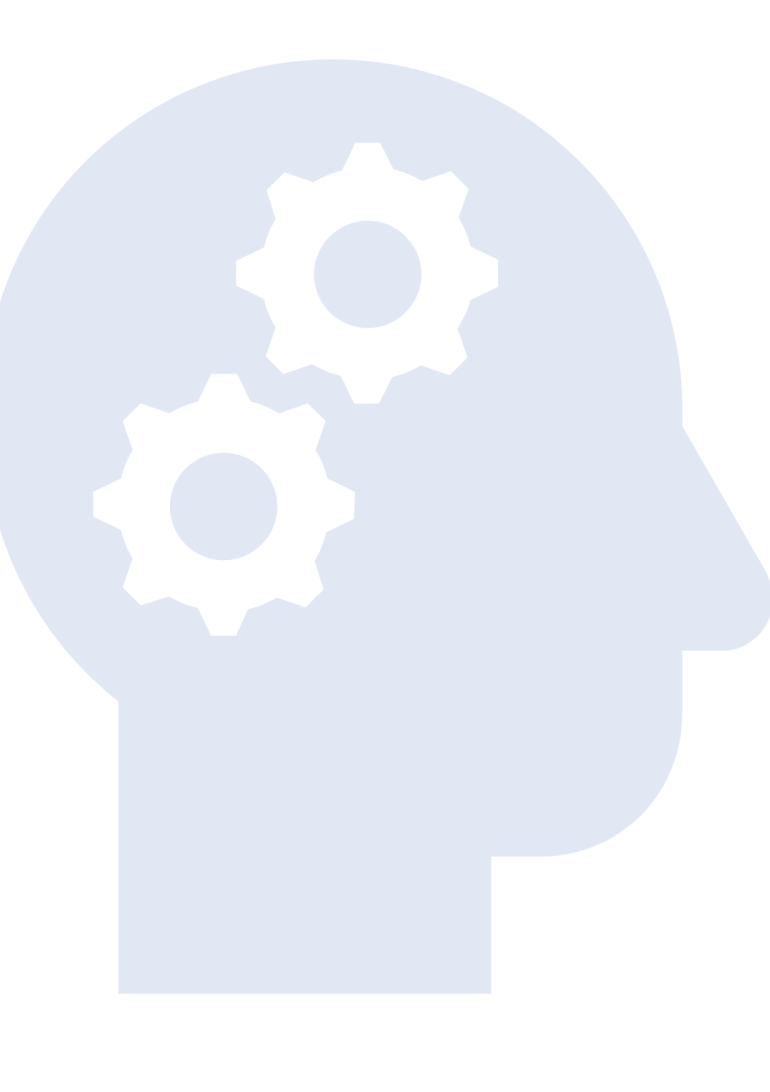

# Discussion and Review of Your Industry

- Chemical
- Pharmaceutical
- Automotive
- Healthcare
- Oil and Gas
- Mining

- 1 List your work areas
- 2 List the sources of a hazard for one work area
- 3 List the top factors for severity and likelihood
- 4 List the kinds of workers that are impacted in this work area
- 5 Take this information back to your company, add the other work areas and create your own tool

<sup>• ...</sup> 

#### Overview Design Considerations

- Relevance and value to multiple levels of health and operations management: site, regional, national and global
- Usability by non-IH professionals while still obtaining valid output
- User-friendly interface and expedient completion, including for users with basic computer skills
- Minimal input effort; high degree of auto-completion of fields, drop-down menus, etc.
- Understandable to users whose first language is not English

Implementation Global Roll-Out Management Awareness and Endorsement Tool Technical Support Communication Plan ► Training Data Collection and KPI Interpretation Communication of KPI Value, Goals and Forward Planning

Challenges Medium & Long Term  Controlled Evolution of the Tools
 Continued Upper Management Support
 Change Management Plan

KPI Good News/ Bad News Delivery

### Questions?

#### **Contact:**

### Nancy M. McClellan, M.P.H., CIH, CHMM

Occupational Health Management, PLLC

(+1-224-517-2990)